# **Create and Alter Constraints**

#### **Section Objective:**

This objective may include but is not limited to: PRIMARY KEY, FOREIGN KEY, UNIQUE, CHECK, cascading referential integrity, enabling/disabling, NOCHECK; SET IDENTITY\_INSERT

#### **Constraints Definition:**

A referential CONSTRAINT definition defines an integrity condition, restrictions for columns values, which must be satisfied by all the rows in two tables. The resultant dependency between two tables affects changes to the rows contained in them.

### **Entity Integrity**

Entity integrity ensures each row in a table is a uniquely identifiable entity. You can apply entity integrity to a table by specifying a PRIMARY KEY constraint. For example, the ProductID column of the Products table is a primary key for the table.

#### **Referential Integrity**

Referential integrity ensures the relationships between tables remain preserved as data is inserted, deleted, and modified. You can apply referential integrity using a FOREIGN KEY constraint. The ProductID column of the Order Details table has a foreign key constraint applied referencing the Orders table. The constraint prevents an Order Detail record from using a ProductID that does not exist in the database. Also, you cannot remove a row from the Products table if an order detail references the ProductID of the row.

Entity and referential integrity together form key integrity.

#### **Domain Integrity**

Domain integrity ensures the data values inside a database follow defined rules for values, range, and format. A database can enforce these rules using a variety of techniques, including CHECK constraints, UNIQUE constraints, and DEFAULT constraints. These are the constraints we will cover in this article, but be aware there are other options available to enforce domain integrity. Even the selection of the data type for a column enforces domain integrity to some extent. For instance, the selection of datetime for a column data type is more restrictive than a free format varchar field.

The following list gives a sampling of domain integrity constraints.

- 1. A product name cannot be NULL.
- 2. A product name must be unique.
- 3. The date of an order must not be in the future.
- 4. The product quantity in an order must be greater than zero.

## **Different Type(s) of Constraints**

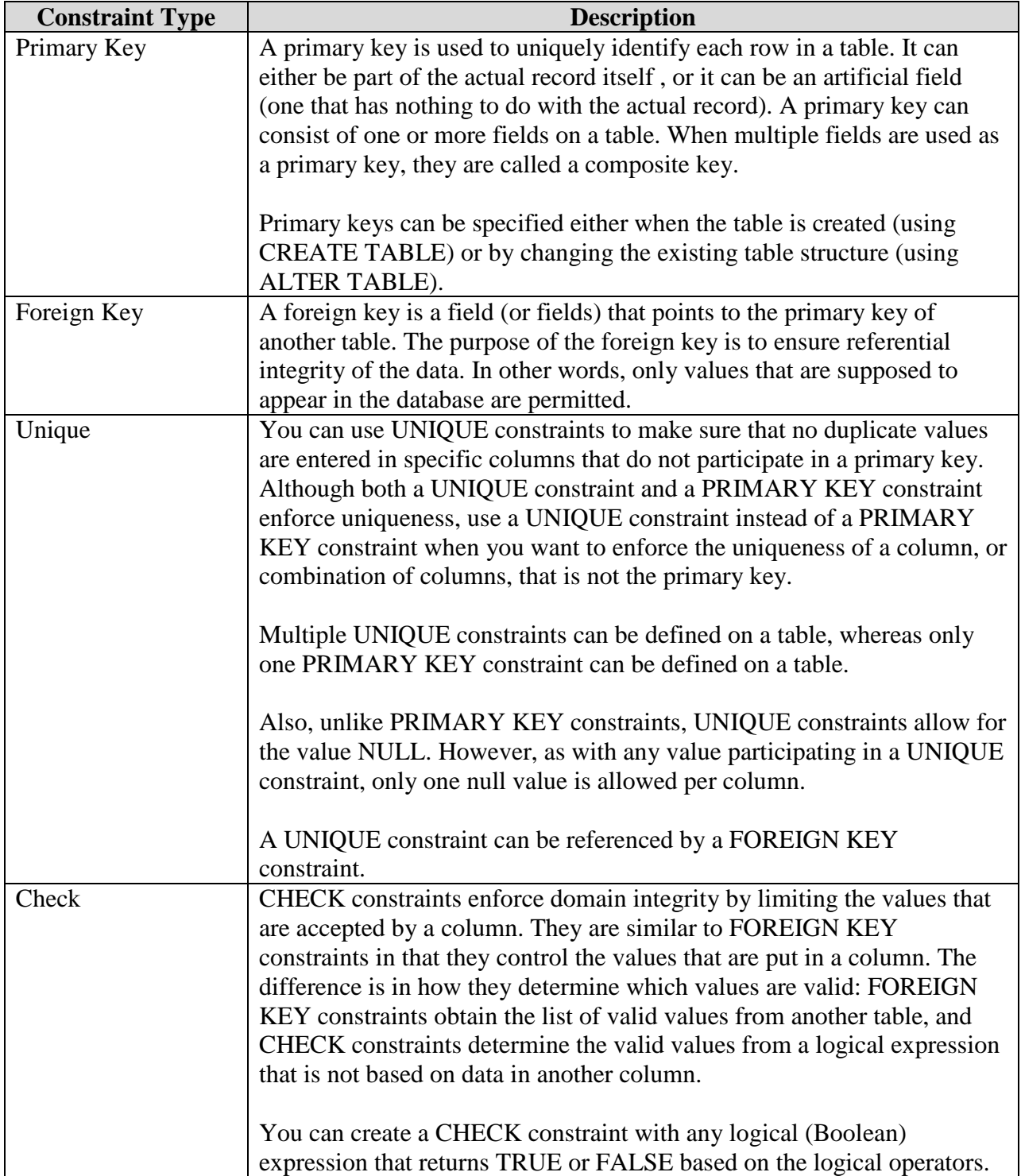

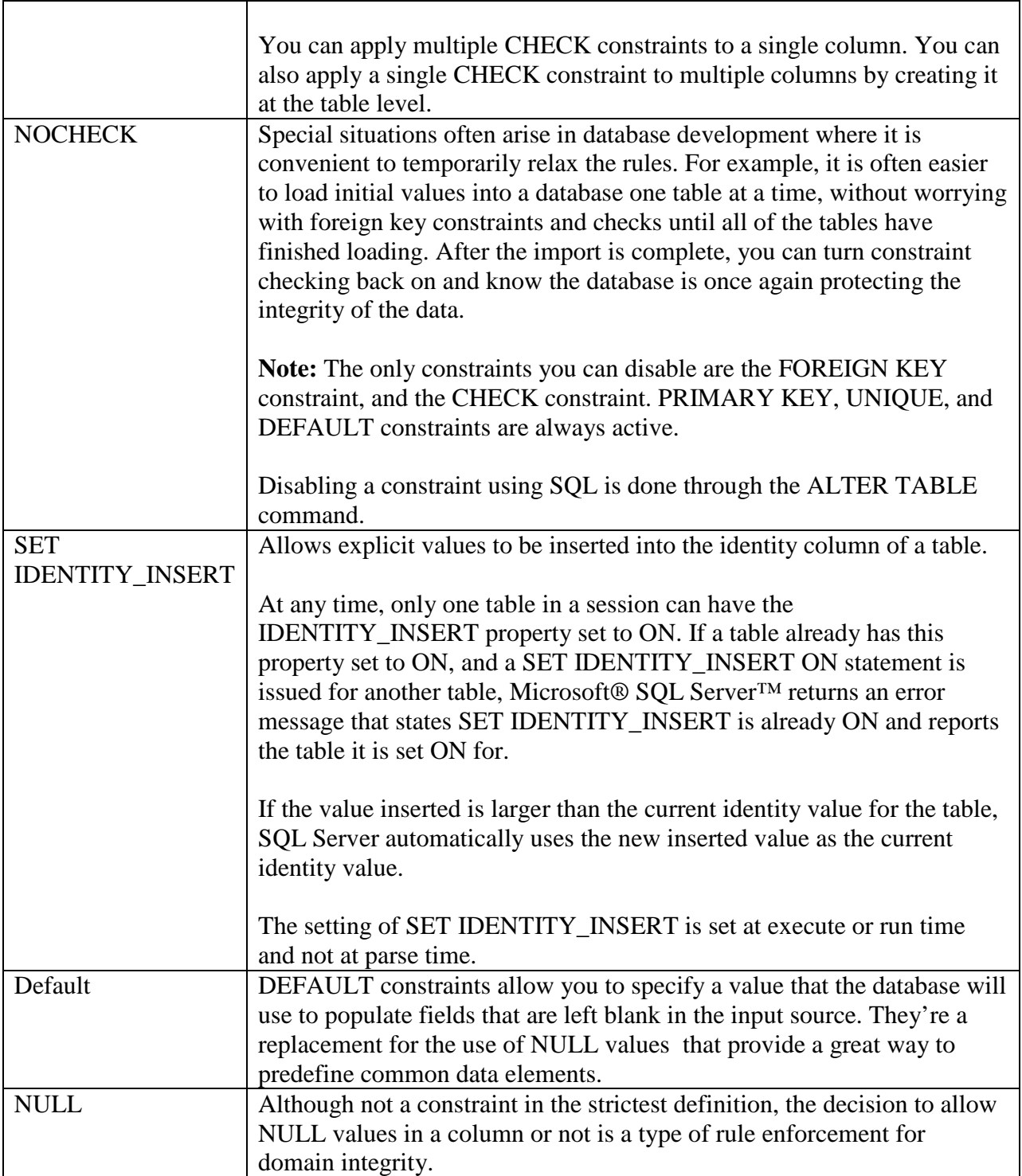

## **Example(s) : Create Constraints**

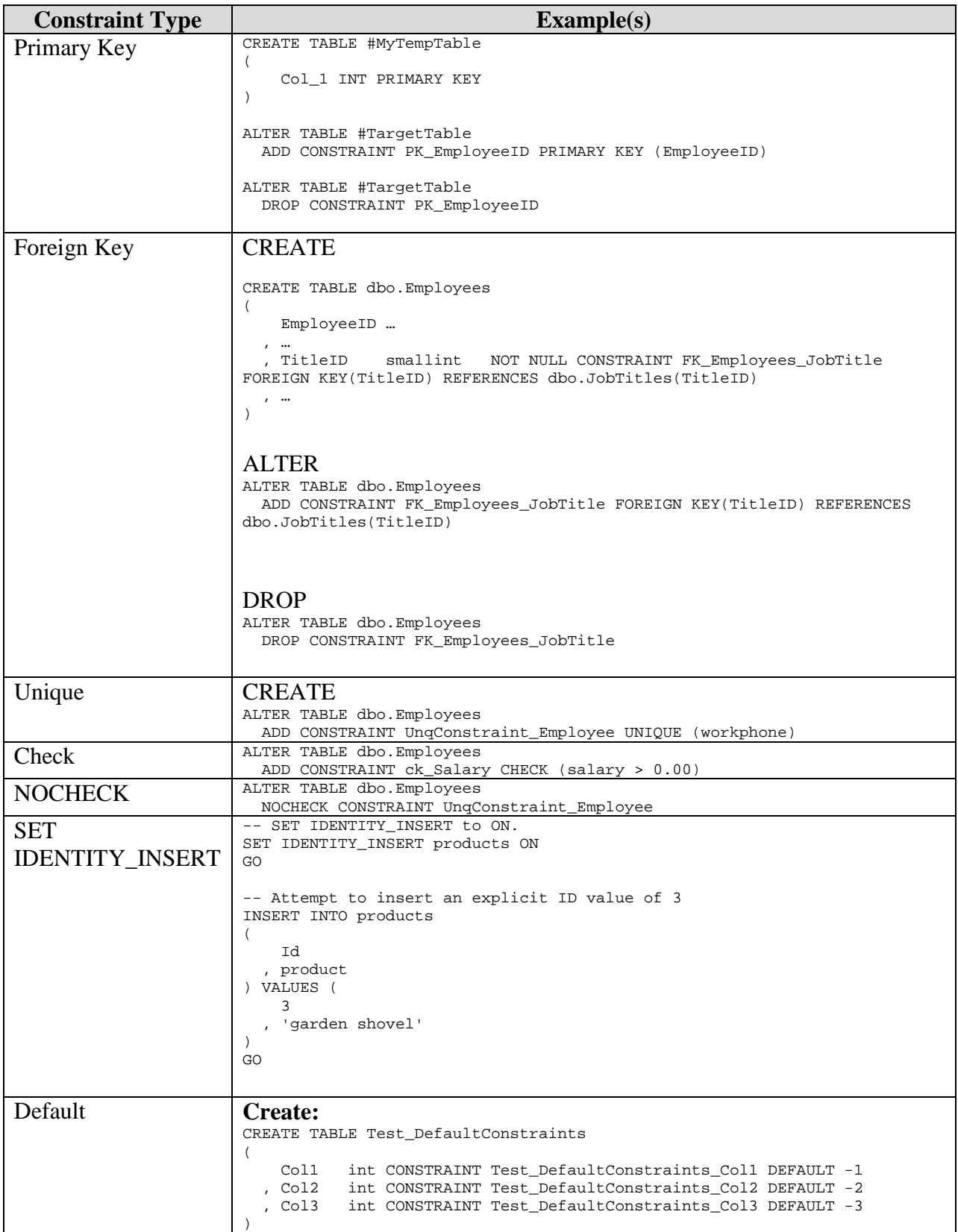

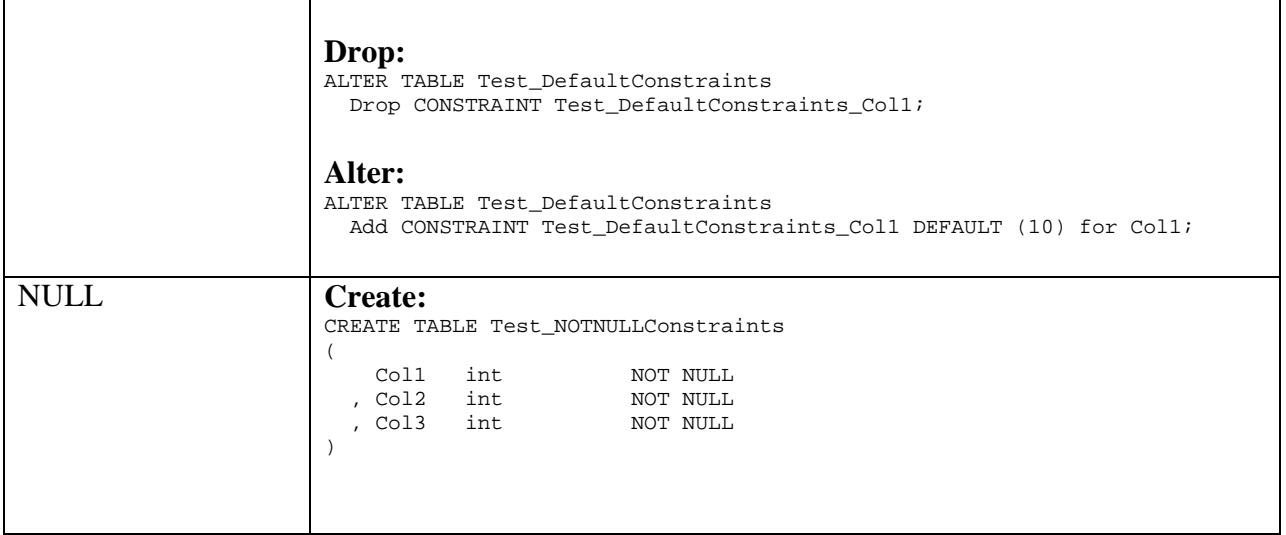